# **ONGUARD 5®** Operations Guide

March 2016

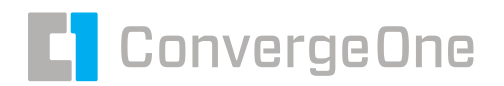

convergeone.com

**OnGuard 5 Operations Guide** 

## **Contents**

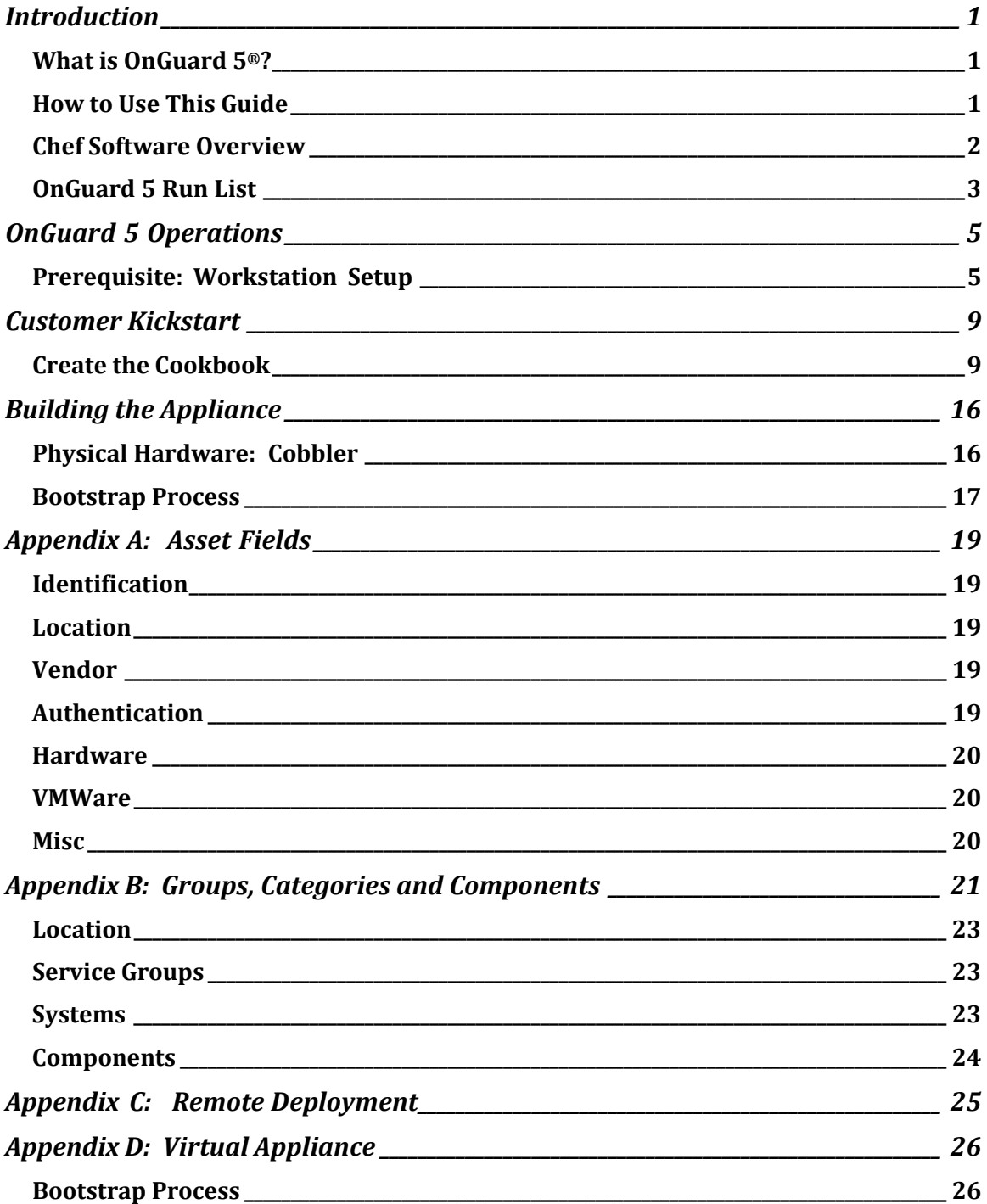

## <span id="page-2-0"></span>**Introduction**

## <span id="page-2-1"></span>**What is OnGuard 5® ?**

The OnGuard 5 Operations Guide is for the maintenance engineers responsible for the configuration of appliances. The monitoring and management tools in OnGuard 5 have many substantial changes from previous releases. Among the changes are the tools and methods used to manage a customer's on premise or cloud monitoring appliance. In OnGuard 5, Chef is used to manage the installation and configuration of every part of the appliance. With this approach, the new features and customer-specific configuration changes are performed in code, tested locally, and then pushed out automatically to the customer's appliance.

#### <span id="page-2-2"></span>**How to Use This Guide**

This operations guide is organized into the following sections:

- > **Introduction**: This section includes information about how the guide is organized. There is a high-level overview of Chef Software that is used in the installation of OnGuard 5.
- > **OnGuard Operations**: This section includes information about all the perquisites needed for the installation process.
- > **Customer Kickstart**: This section includes information about how to set up a client with OnGuard 5.
- > **Building the Appliance**: This section includes information about how to build and deploy OnGuard 5 to client appliances.
- > **Appendices**: This section includes lists of various asset fields and categories used within OnGuard 5. In addition, it includes information about how to perform a remote deployment and how to build virtual appliances.

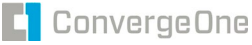

As you read this document, you will notice the following icons and formatting elements. The formatting elements help you identify important information.

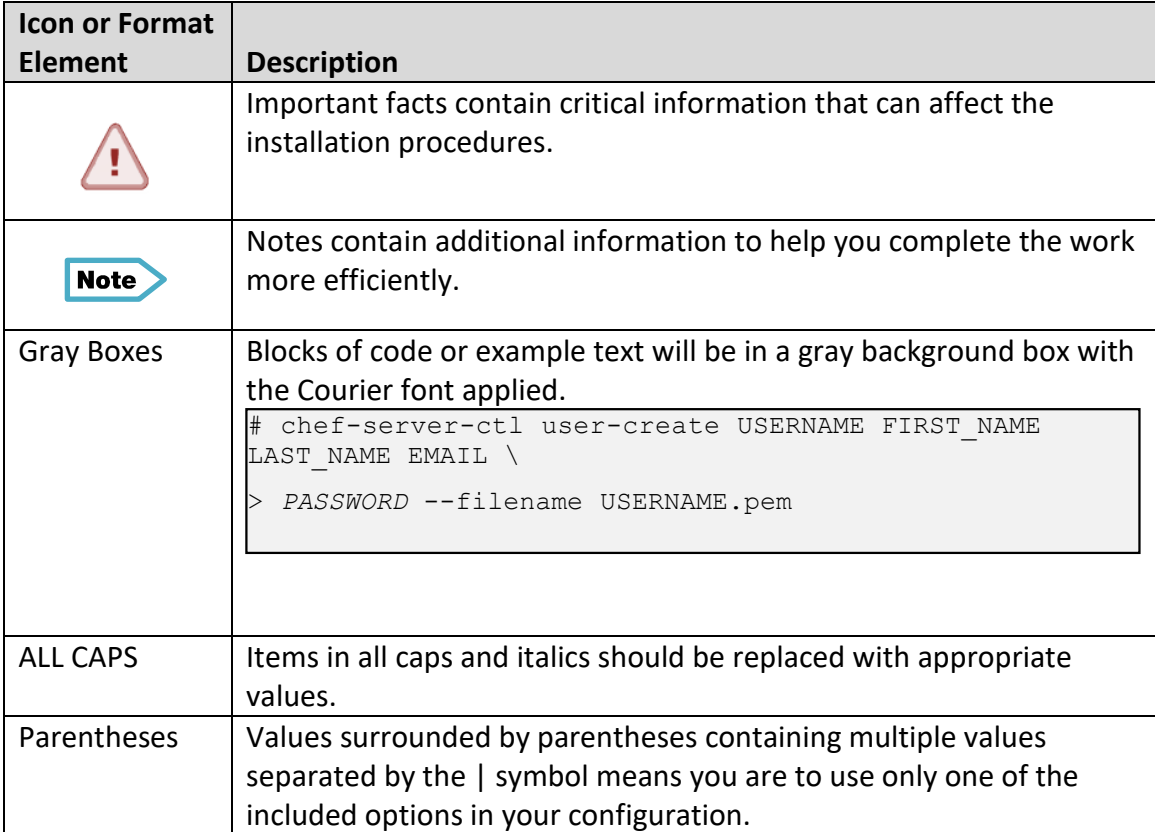

### <span id="page-3-0"></span>**Chef Software Overview**

Chef is used to streamline the task of configuring and maintaining a company's server, and can integrate with cloud-based platforms to automatically provision and configure new machines. Chef software helps make sure all required software is installed and configured correctly according to the computer's run list. A run list consists of recipes from cookbooks that use attributes to determine the correct configuration values for that specific computer – called a node. Many nodes may have the same run list but will have different configurations because of the different attribute values assigned to that node in the Chef server.

#### **Recipes**

Recipes are scripts utilizing a Ruby DSL that runs on the managed node and installs a specific piece of software; thus changing that software's configuration.

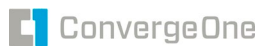